Submitted to *[Theoretical Economics](https://econtheory.org)*

# **A sample article title**

FIRST AUTHOR

First Department of the First Author, University and Second Department of the First Author, University

SECOND AUTHOR Department of the Second and Third Authors, University

## THIRD AUTHOR Department of the Second and Third Authors, University

The abstract should summarize the contents of the paper. It should be clear, descriptive, self-explanatory and not longer than 150 words. It should also be suitable for publication in abstracting services. Please avoid using math formulas as much as possible. We recommend 3–8 keywords and up to 3 JEL codes.

KEYWORDS. First keyword, second keyword, third keyword.

JEL CLASSIFICATION. First JEL, second JEL.

# 1. INTRODUCTION

<span id="page-0-0"></span>This template helps you to create a properly formatted  $\mathbb{F} \mathbb{F} \times \mathbb{Z}$  manuscript. Prepare your paper in the same style as used in this sample .pdf file. Try to avoid excessive use of italics and bold face; underlining is generally banned (except for exceptional cases). Please do not use any  $\mathbb{E} \text{Tr} X \text{2}_{\varepsilon}$  or T<sub>F</sub>X commands that affect the layout or formatting of your document (i.e., commands like \textheight, \textwidth, etc.). Note that the Introduction should be Section  $1$  it should not imediately follow the abstract without a heading.

## 2. SECTION HEADINGS

Here are some subsections:

# 2.1 *A subsection*

Regular text.

2.1.1 *A subsubsection* Regular text.

First Author: [first@somewhere.com](mailto:first@somewhere.com) Second Author: [second@somewhere.com](mailto:second@somewhere.com) Third Author: [third@somewhere.com](mailto:third@somewhere.com)

We thank four anonymous referees. The Editor should not be thanked anonymously or by name in this footnote, or elsewhere in the paper. The first author gratefully acknowledges financial support from the National Science Foundation through Grant XXX-0000000.

*Paragraph heading* If you want to add mini-headings for paragraphs without numbers please use \paragraph\*{}.

## 3. TEXT

# 3.1 *Lists*

The following is an example of an *itemized* list, two levels deep.

- This is the first item of an itemized list. Each item in the list is marked with a "tick." The document style determines what kind of tick mark is used.
- This is the second item of the list. It contains another list nested inside of it.
	- This is the first item of an itemized list that is nested within the itemized list.
	- $-$  This is the second item of the inner list.  $EIFX$  allows you to nest lists deeper than you really should.

This is the rest of the second item of the outer list.

• This is the third item of the list.

The following is an example of an *enumerated* list, two levels deep.

- (i) This is the first item of an enumerated list. Each item in the list is marked with a "tick." The document style determines what kind of tick mark is used.
- (ii) This is the second item of the list. It contains another list nested inside of it.
	- (a) This is the first item of an enumerated list that is nested within.
	- (b) This is the second item of the inner list.  $\mathbb{E} \mathbb{E} \mathbb{E} \mathbb{E}$  allows you to nest lists deeper than you really should.

This is the rest of the second item of the outer list.

(iii) This is the third item of the list.

Do not use (1), (2), etc. for items in order to avoid confusion with numbered equations.

## 3.2 *Punctuation*

Avoid unnecessary hyphenation; many hyphenated words can be treated as one or two words. Dashes come in three sizes: a hyphen, an intra-word dash like "U-statistics" or "the time-homogeneous model"; a medium dash (also called an "en-dash") for number ranges or between two equal entities like "1–2" or "Cauchy–Schwarz inequality"; and a punctuation dash (also called an "em-dash") in place of a comma, semicolon, colon or parentheses—like this.

Generating an ellipsis ... with the right spacing around the periods requires using \ldots.

<span id="page-2-0"></span>*Theoretical Economics* is using longer spaces after periods, please add \ after periods that are not at the end of a sentence, in order to have regular spaces. For example, if there is an abbreviation (e.g., econ. theory) which is not the end of an article but appears in a middle of a sentence, please code it as  $(e,q, e^{\cosh(\theta)})$ .

## 3.3 *Citation*

Only include in the reference list entries for which there are text citations, and make sure all citations are included in the reference list. Simple author and year cite: [Au](#page-6-0)[mann](#page-6-0) [\(1987\)](#page-6-0). Multiple bibliography items cite: [Peck](#page-6-1) [\(1994\)](#page-6-1), [Enelow and Hinich](#page-6-2) [\(1990\)](#page-6-2), [Wittman](#page-6-3) [\(1990\)](#page-6-3). Author only cite: [Wittman.](#page-6-3) Year only cite: [\(1990\)](#page-6-3). Citing bibliography with object [Aumann](#page-6-0) [\(1987,](#page-6-0) Theorem 1). Citing within brackets is done with the same commands (e.g., [Peck](#page-6-1) [\(1994\)](#page-6-1), [Enelow and Hinich](#page-6-2) [\(1990\)](#page-6-2), [Wittman](#page-6-3) [\(1990\)](#page-6-3)).

## 4. FONTS

Please use text fonts in text mode, e.g.:

Roman \textrm{}

*Italic* \textit{}

**Bold** \textbf{}

SMALL CAPS \textsc{}

Sans serif \textsf{}

Typewriter \texttt{}

#### Please use mathematical fonts in mathematical mode, e.g.:

```
ABCabc123 \mathrm{}
```
 $ABCabc123$  \mathit{}

ABCabc123 \mathbf{}

 $ABCabc123\alpha\beta\gamma$  \boldsymbol{}

 $\mathcal{ABC} \mathcal{\mathcal{B}}$ 

 $\mathbb{ABC} \mathbb{B}$ 

ABCabc123 \mathsf{}

ABCabc123 \mathtt{}

209 Cabc123 \mathfrak { }

Note that \mathcal, \mathbb belongs to capital letters-only font typefaces.

П

 $\Box$ 

#### 5. NOTES

Footnotes<sup>[1](#page-3-0)</sup> pose no problems in text.<sup>[2](#page-3-1)</sup> Please do not add footnotes on math.

#### 6. QUOTATIONS

Text is displayed by indenting it from the left margin. There are short quotations

This is a short quotation. It consists of a single paragraph of text. There is no paragraph indentation. It should be coded between \begin{quote} and \end{quote}.

and longer ones.

This is a longer quotation. It consists of two paragraphs of text. The beginning of each paragraph is indicated by an extra indentation.

This is the second paragraph of the quotation. It is just as dull as the first paragraph. It should be coded between \begin{quotation} and \end{quotation}.

#### 7. ENVIRONMENTS

Please use regular counters (Theorem 1) as opposed to counters belonging on sections (Theorem 3.1). Results (Lemmas, Propositions, Theorems, Claims) can be on the same or different counters.

# 7.1 *Examples for* plain*-style environments*

<span id="page-3-2"></span>THEOREM 1. *This is the body of Theorem [1.](#page-3-2)*

PROOF. This is the body of the proof of the theorem above.

<span id="page-3-3"></span>CLAIM 1. *This is the body of Claim [1.](#page-3-3)*

<span id="page-3-4"></span>AXIOM 1. *This is the body of Axiom [1.](#page-3-4) Axioms should be on a different counter from results (e.g. Theorems, Propositions, Lemmas).*

<span id="page-3-5"></span>THEOREM 2 (Title of the Theorem). *This is the body of Theorem [2.](#page-3-5) Theorem [2](#page-3-5) has additional title.*

<span id="page-3-6"></span>LEMMA 3. *This is the body of Lemma [3.](#page-3-6) Lemma [3](#page-3-6) is numbered after Theorem [2](#page-3-5) because we used* [theorem] *in* \newtheorem*.*

FACT. *This is the body of the fact. Fact is unnumbered because we used*  $\neq$ *instead of* \newtheorem*.*

PROOF OF THEOREM [2.](#page-3-5) This is the body of the proof of Theorem 2.

<span id="page-3-0"></span><sup>&</sup>lt;sup>1</sup>This is an example of a footnote.

<span id="page-3-1"></span><sup>&</sup>lt;sup>2</sup>Note that footnote number is after punctuation.

Submitted to *[Theoretical Economics](https://econtheory.org)* A sample running head title 5

#### 7.2 *Examples for* remark*-style environments*

The following environments can be numbered or not; if numbered, they should be on different counters from results.

<span id="page-4-0"></span>DEFINITION 1. This is the body of Definition [1.](#page-4-0) Definitions should be on a different counter from results (e.g. Theorems, Propositions, Lemmas).

EXAMPLE. This is the body of the example. Example is unnumbered because we used  $\{\n\$ 

REMARK 1. This is the body of the remark.

#### 8. EQUATIONS AND THE LIKE

Only number equations to which there is a subsequent reference. See equations below [\(1\)](#page-4-1)–[\(7\)](#page-4-2). Please punctuate equations as you would punctuate a sentence, that is add a comma between two equations and add a period if it ends a sentence.

Two equations:

<span id="page-4-1"></span>
$$
C_s = K_M \frac{\mu/\mu_x}{1 - \mu/\mu_x} \tag{1}
$$

and

$$
G = \frac{P_{\rm opt} - P_{\rm ref}}{P_{\rm ref}} 100\% \tag{2}
$$

Equation arrays:

$$
\frac{dS}{dt} = -\sigma X + s_F F,\tag{3}
$$

$$
\frac{dX}{dt} = \mu X,\tag{4}
$$

$$
\frac{dP}{dt} = \pi X - k_h P,\tag{5}
$$

$$
\frac{dV}{dt} = F.\t\t(6)
$$

One long equation, note that the equation number is on the last line:

<span id="page-4-2"></span>
$$
\mu_{\text{normal}} = \mu_x \frac{C_s}{K_x C_x + C_s}
$$
  
=  $\mu_{\text{normal}} - Y_{x/s} (1 - H(C_s)) (m_s + \pi / Y_{p/s})$   
=  $\mu_{\text{normal}} / Y_{x/s} + H(C_s) (m_s + \pi / Y_{p/s}).$  (7)

Note that variables made of more than one letter should use command  $\mathcal{X}$  at  $\mathcal{X}$ e.g.,  $sov = 550$ , where sov is sum of votes. Abbreviations used in subscripts or superscripts should use  $\mathrm{e.g., } t_{\mathrm{max}} - t_{\mathrm{min}} = 10$ . Operator names should use \operatorname, e.g. AR(1). Also, note that ∅ symbol is preferred to ∅.

| Equil. Points, | $\boldsymbol{x}$ | $\boldsymbol{y}$ | $\boldsymbol{z}$ | $\overline{C}$ | S |
|----------------|------------------|------------------|------------------|----------------|---|
| $L_1$          | $-2.485252241$   | 0.000000000      | 0.017100631      | 8.230711648    | U |
| $L_2$          | 0.000000000      | 0.000000000      | 3.068883732      | 0.000000000    | S |
| $L_3$          | 0.009869059      | 0.000000000      | 4.756386544      | $-0.000057922$ | U |
| $L_4$          | 0.210589855      | 0.000000000      | $-0.007021459$   | 9.440510897    | U |
| $L_5$          | 0.455926604      | 0.000000000      | $-0.212446624$   | 7.586126667    | U |
| $L_6$          | 0.667031314      | 0.000000000      | 0.529879957      | 3.497660052    | U |
| $L_7$          | 2.164386674      | 0.000000000      | $-0.169308438$   | 6.866562449    | U |
| $L_8$          | 0.560414471      | 0.421735658      | $-0.093667445$   | 9.241525367    | U |
| $L_9$          | 0.560414471      | $-0.421735658$   | $-0.093667445$   | 9.241525367    | U |
| $L_{10}$       | 1.472523232      | 1.393484549      | $-0.083801333$   | 6.733436505    | U |
| $L_{11}$       | 1.472523232      | $-1.393484549$   | $-0.083801333$   | 6.733436505    | U |

<span id="page-5-0"></span>TABLE 1. The spherical case  $(I_1 = 0, I_2 = 0)$ .

*Note*: This is how table note should be presented. Please do not use asterisks or bold face to denote statistical significance. We encourage authors to report standard errors and coverage sets or confidence intervals.

|         | Parameter | Mean     | Std. Dev. | Ouantile |          |         |
|---------|-----------|----------|-----------|----------|----------|---------|
| Model   |           |          |           | 2.5%     | 50%      | 97.5%   |
| Model 0 | $\beta_0$ | $-12.29$ | 2.29      | $-18.04$ | $-11.99$ | $-8.56$ |
|         | $\beta_1$ | 0.10     | 0.07      | $-0.05$  | 0.10     | 0.26    |
|         | $\beta_2$ | 0.01     | 0.09      | $-0.22$  | 0.02     | 0.16    |
| Model 1 | $\beta_0$ | $-4.58$  | 3.04      | $-11.00$ | $-4.44$  | 1.06    |
|         | $\beta_1$ | 0.79     | 0.21      | 0.38     | 0.78     | 1.20    |
|         | $\beta_2$ | $-0.28$  | 0.10      | $-0.48$  | $-0.28$  | $-0.07$ |
| Model 2 | $\beta_0$ | $-11.85$ | 2.24      | $-17.34$ | $-11.60$ | $-7.85$ |
|         | $\beta_1$ | 0.73     | 0.21      | 0.32     | 0.73     | 1.16    |
|         | $\beta_2$ | $-0.60$  | 0.14      | $-0.88$  | $-0.60$  | $-0.34$ |
|         | $\beta_3$ | 0.22     | 0.17      | $-0.10$  | 0.22     | 0.55    |

<span id="page-5-1"></span>TABLE 2. Sample posterior estimates for each model.

#### 9. TABLES AND FIGURES

Cross-references to labeled tables: As you can see in Table [1](#page-5-0) and also in Table [2.](#page-5-1)

Sample of cross-reference to figure: Figure [1](#page-6-4) shows that it is not easy to get something on paper. Note that figures will be in grayscale in the printed version.

#### <span id="page-5-2"></span>APPENDIX: TITLE

Appendices should be provided in  $\{ \text{appendix} \}$  environment. If there is only one appendix, then please refer to it in text as . . . in the [Appendix.](#page-5-2)

#### APPENDIX A: TITLE OF THE FIRST APPENDIX

<span id="page-5-3"></span>If there are more than one appendix, then please refer to it as  $\dots$  in Appendix [A,](#page-5-3) Appendix [B,](#page-6-5) etc.

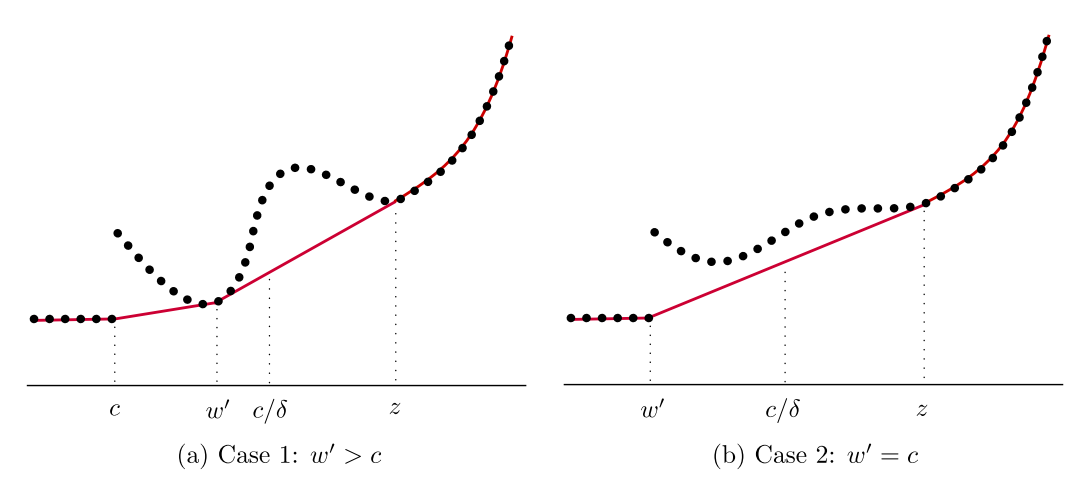

<span id="page-6-4"></span>FIGURE 1. The dotted lines show the values of  $u(x)$  for x in the discrete support of F. The solid lines show  $u_{\text{conv}}(x)$ .

#### APPENDIX B: TITLE OF THE SECOND APPENDIX

#### B.1 *First subsection of Appendix [B](#page-6-5)*

<span id="page-6-7"></span><span id="page-6-5"></span>If your appendix is long, make sure to divide it into subsections and refer to them in text. Use the standard  $E$ F<sub>F</sub>X commands for headings in  ${appendix}$ . Headings and other objects will be numbered automatically.

<span id="page-6-6"></span>
$$
\mathcal{P} = (j_{k,1}, j_{k,2}, \dots, j_{k,m(k)}).
$$
\n(8)

Sample of cross-reference to formula  $(8)$  in Appendix [B.1.](#page-6-7) Note that it is better to refer to Appendix [B.1](#page-6-7) as opposed to Appendix [B,](#page-6-5) because it is easier for the reader to locate the necessary place.

#### **REFERENCES**

<span id="page-6-0"></span>Aumann, Robert (1987), "Correlated equilibrium as an expression of Bayesian rationality." *Econometrica*, 55, 1–18. [\[3\]](#page-2-0)

<span id="page-6-1"></span>Peck, James (1994), "Competition in transactions mechanisms: The emergence of competition." Unpublished Manuscript, Ohio State University. [[3\]](#page-2-0)

<span id="page-6-2"></span>Enelow, James, and Melvin Hinich, eds. (1990), *Advances in the Spatial Theory of Voting*. Cambridge University Press, Cambridge, U.K. [[3\]](#page-2-0)

<span id="page-6-3"></span>Wittman, Donald (1990), "Spatial strategies when candidates have policy preferences." In *Advances in the Spatial Theory of Voting* (M. Hinich and J. Enelow, eds.), 66–98, Cambridge University Press, Cambridge, U.K. [[3\]](#page-2-0)

Co-editor [Name Surname; will be inserted later] handled this manuscript.